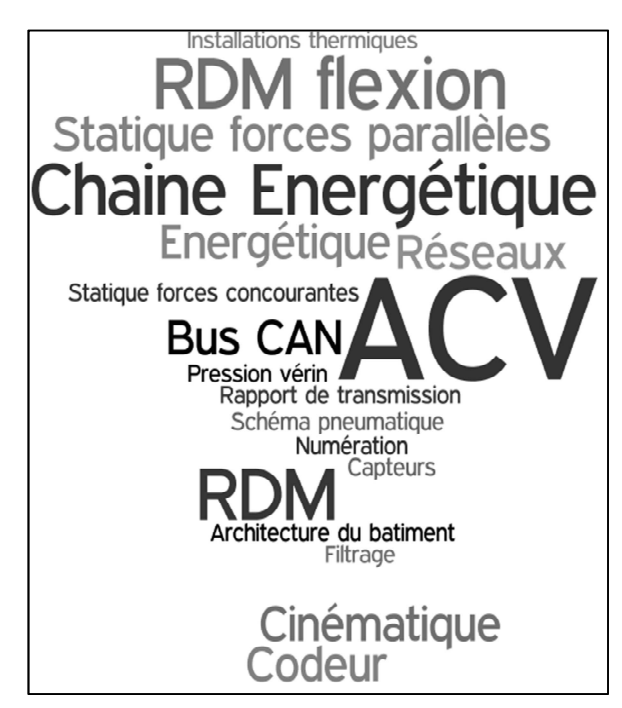

Et n'oubliez pas, pour les news : http//ressources.sti2d.free.fr

# **Sommaire**

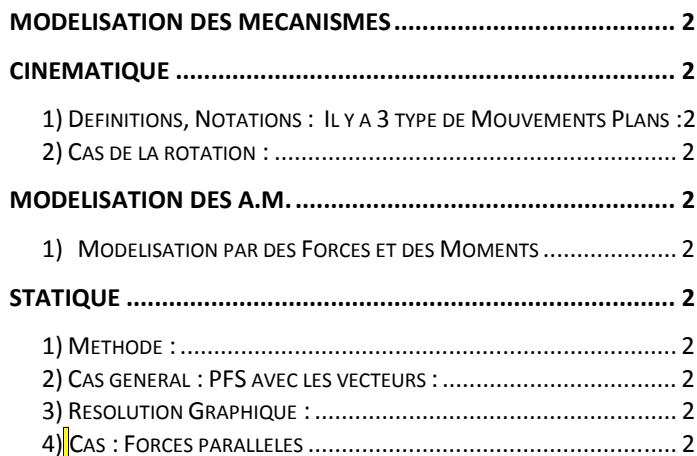

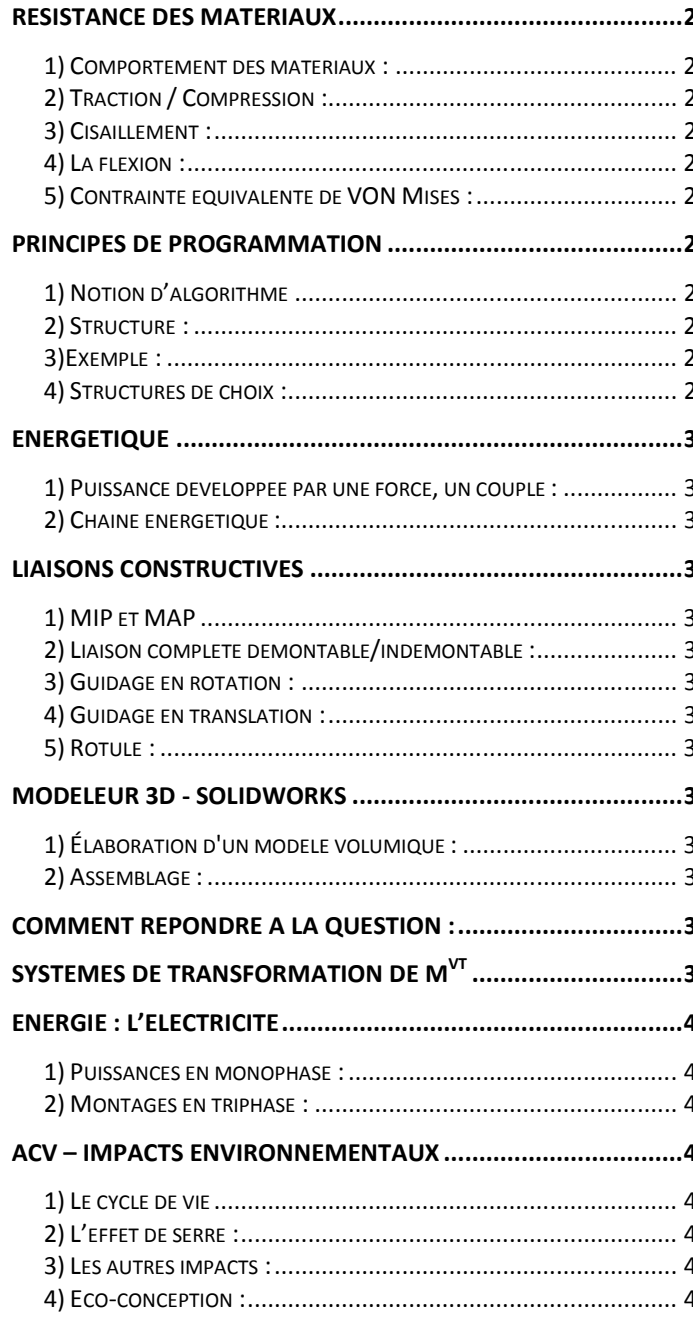

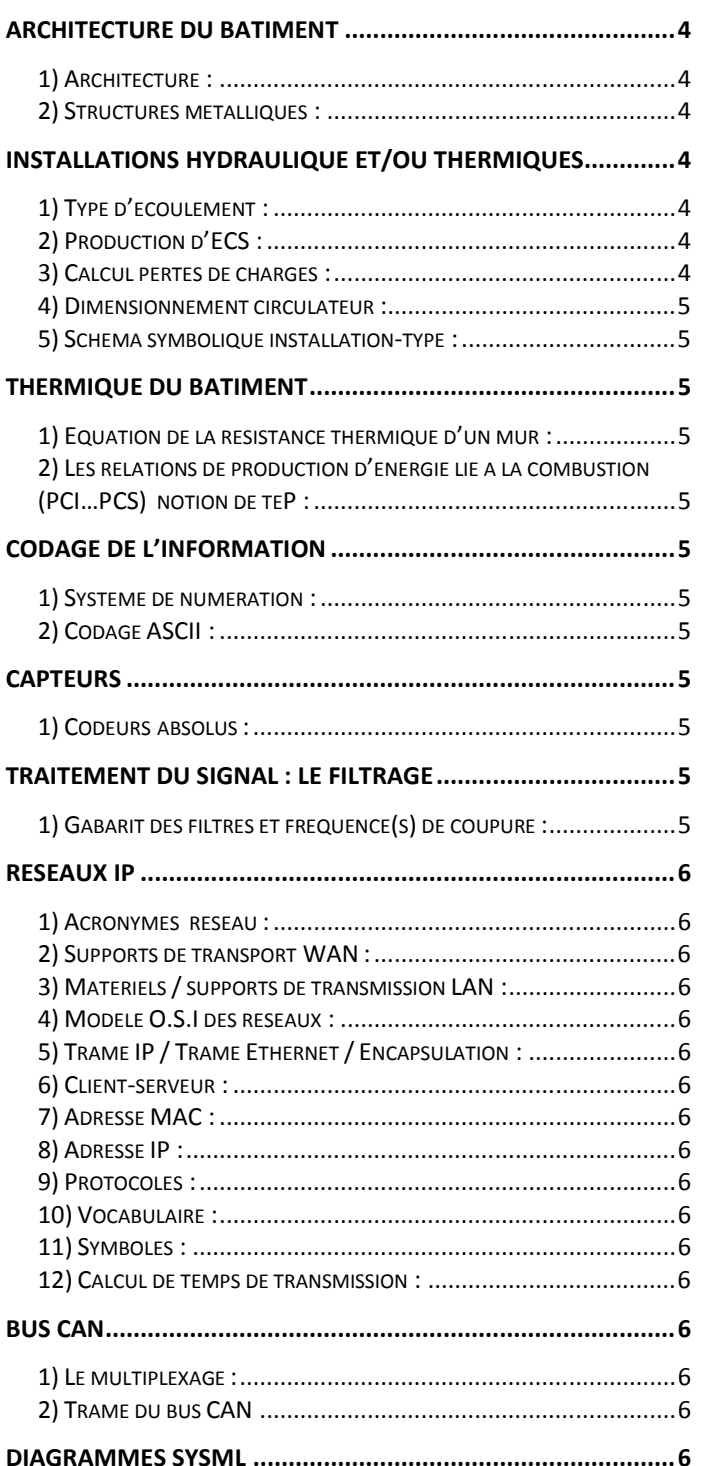

# **MODELISATION DES MECANISMES**

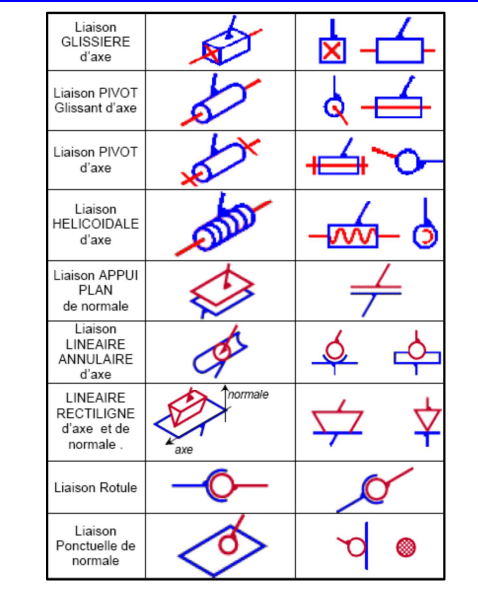

# **CINEMATIQUE**

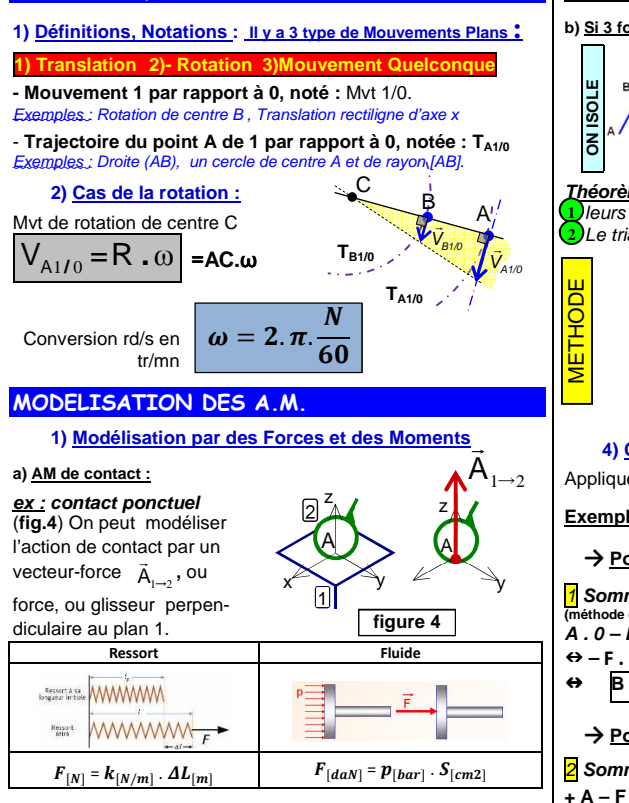

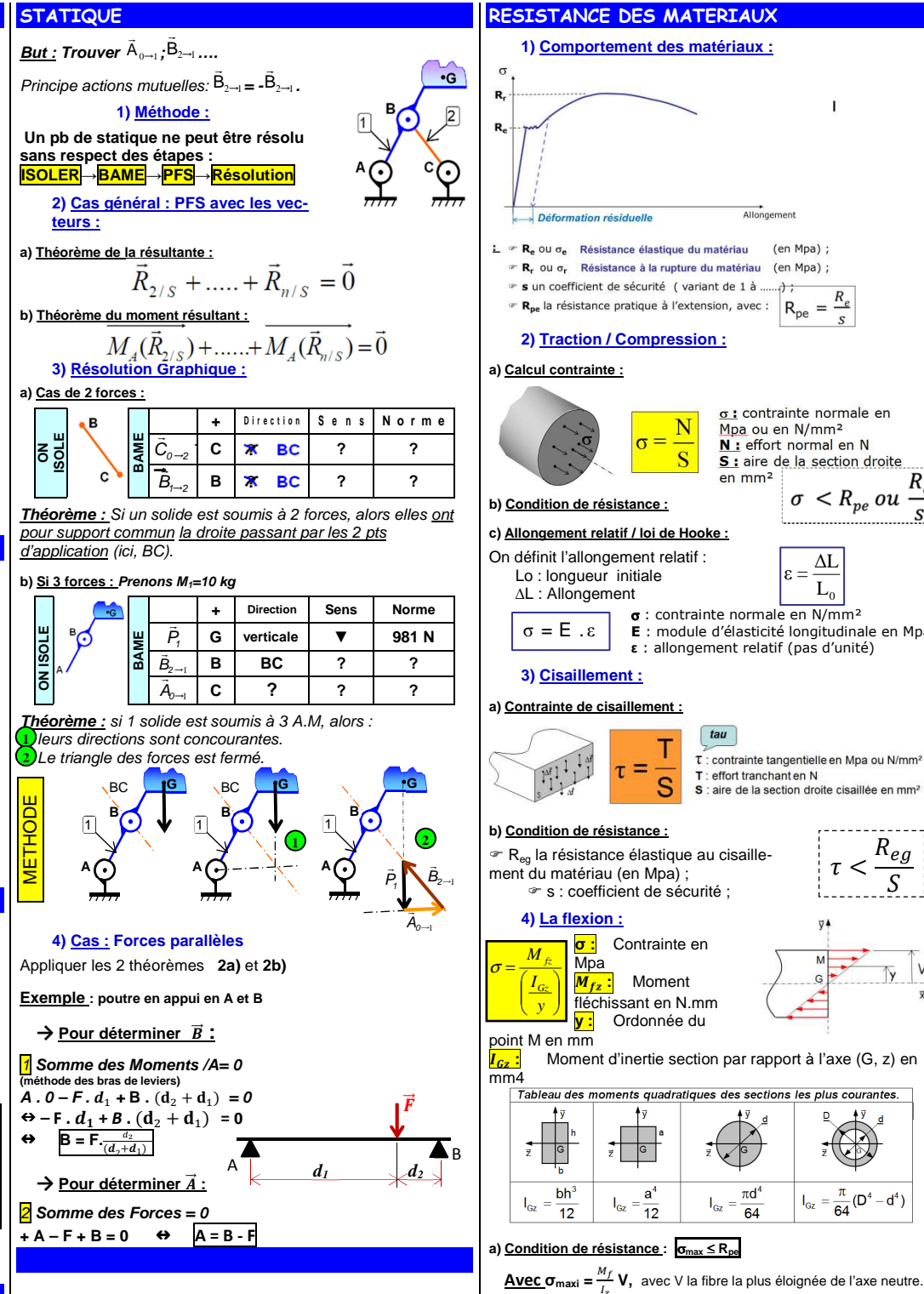

#### **5) Contrainte équivalente de VON Mises :** → La **contrainte dite Von Mises de « Von Mises »** $-1.0$  MPa  $0.8$  obtenue par des  $-0.6$  logiciels de calculs  $-0.4$  correspond à la  $0.2$  **somme** de toutes les contraintes **{Traction + Cisaillement + Flexion…etc..} PRINCIPES de PROGRAMMATION** Allongement **1) Notion d'algorithme** Allumer le feu Une recette de cuisine est un algorithme : **Algorithme = Méthode** Poser la casserole pleine **2) Structure :**  Les trois étapes d'un algorithme : • Préparation du traitement : aisser chauffer données nécessaires à la résolution du problème • Traitement: résolution pas à eau bot  $\sigma$ : contrainte normale en pas, après décomposition en sous-Mpa ou en N/mm<sup>2</sup> problèmes si nécessaire N : effort normal en N • Edition des résultats S : aire de la section droite Eteindre le feu  $R_e$  $en$  mm<sup>2</sup> **3) Exemple :**  $\sigma < R_{pe}$  ou  $\ddot{\tau}$ **Algorithme** ElèveAuCarré {Calcule le carré du nombre fourni } S /Déclarations / typage **Variables unNombre**, **sonCarre**: entier {Déclarations / typage desvariables} Début  $\Delta I$ {Préparation du traitement} **afficher**("Quel nb voulez-vous élever au  $\varepsilon =$ εcarré?")  $\mathop{\rm L{}}\nolimits_0$  **saisir**(**unNombre**) σ : contrainte normale en N/mm² **unNombre×unNombre** {Traitement : calcul du carré} **sonCarré <sup>←</sup> E** : module d'élasticité longitudinale en Mpa**afficher** ("Le carré de ", **unNombre)** {Présentation du résultat}**ε** : allongement relatif (pas d'unité)**afficher** ("c'est ", **sonCarre**) fin **4) Structures de choix : a) L'alternative complète :**  $\tau$ : contrainte tangentielle en Mpa ou N/mm<sup>2</sup> SI ( Condition ) ALORS T: effort tranchant en N Traite-S : aire de la section droite cisaillée en mm<sup>2</sup> ment 1 ; Traitement 2 **SINON**  Traitement 2 ; FINSI  $\frac{R_{eg}}{S}$ Fin  $\tau$   $<$ **b) Alternative partielle** FINSI SI ( Condition ) ALORS **Traitement c) Itération à condition initiale :** TANT QUE ( Condition ) FAIRE  $I_{\alpha}$ : Moment d'inertie section par rapport à l'axe (G, z) en Traitement Traitement ; **FINTO** Tableau des moments quadratiques des sections les plus courantes. **d) Itération à condition finale :** Traitement REPETER Traitement ; JUSQU'A CE QUE ( Condition ) ; Condition  $\frac{\pi}{64}(D^4-d^4)$  $index < 0$ **e) Boucle :** POUR index <- 0 A N FAIRE Traitement ; Traitement **FPOUR**

index <- index + 1

Surtout le Poids (support : vertical / sens : bas / P=m.g).

**b) AM à distance** 

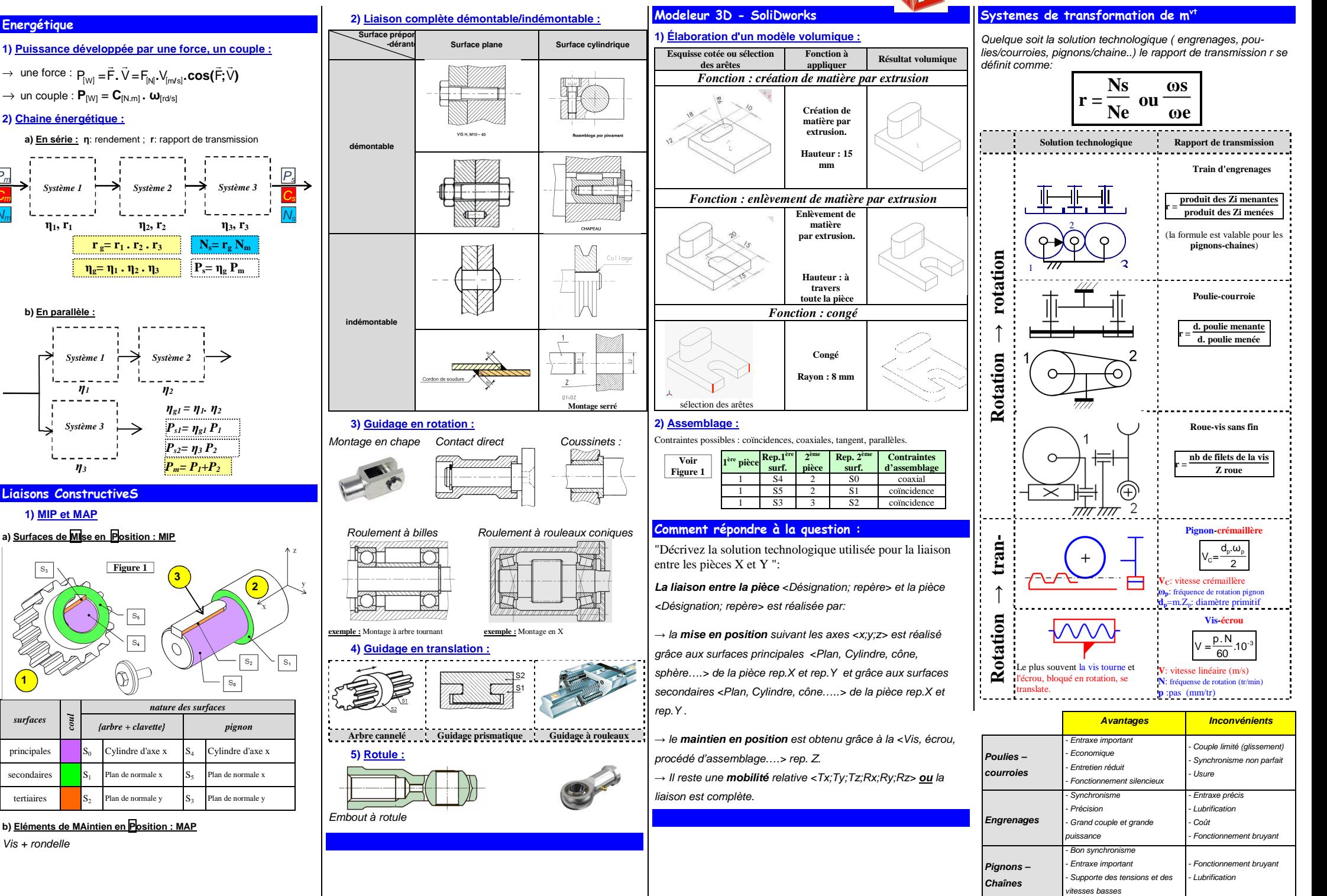

 $\rightarrow$  un couple :  $P_{[W]} = C_{[N,m]}$  **.**  $\omega_{[rd/s]}$ **2) Chaine énergétique : a) En série : η**: rendement ; **r**: rapport de transmission

**Energétique** 

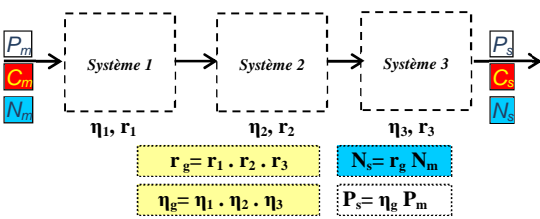

**b) En parallèle :** *Système 3 η3*P*Système 1 Système 2 η1*

# **Liaisons ConstructiveS**

**1) MIP et MAP** 

**a) Surfaces de MIse en Position : MIP** 

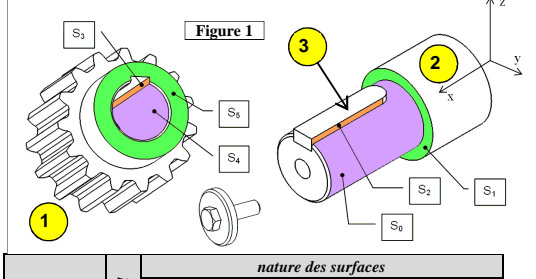

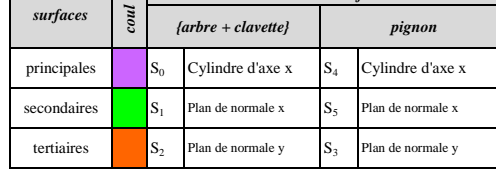

**b) Eléments de MAintien en Position : MAP** 

Vis + rondelle

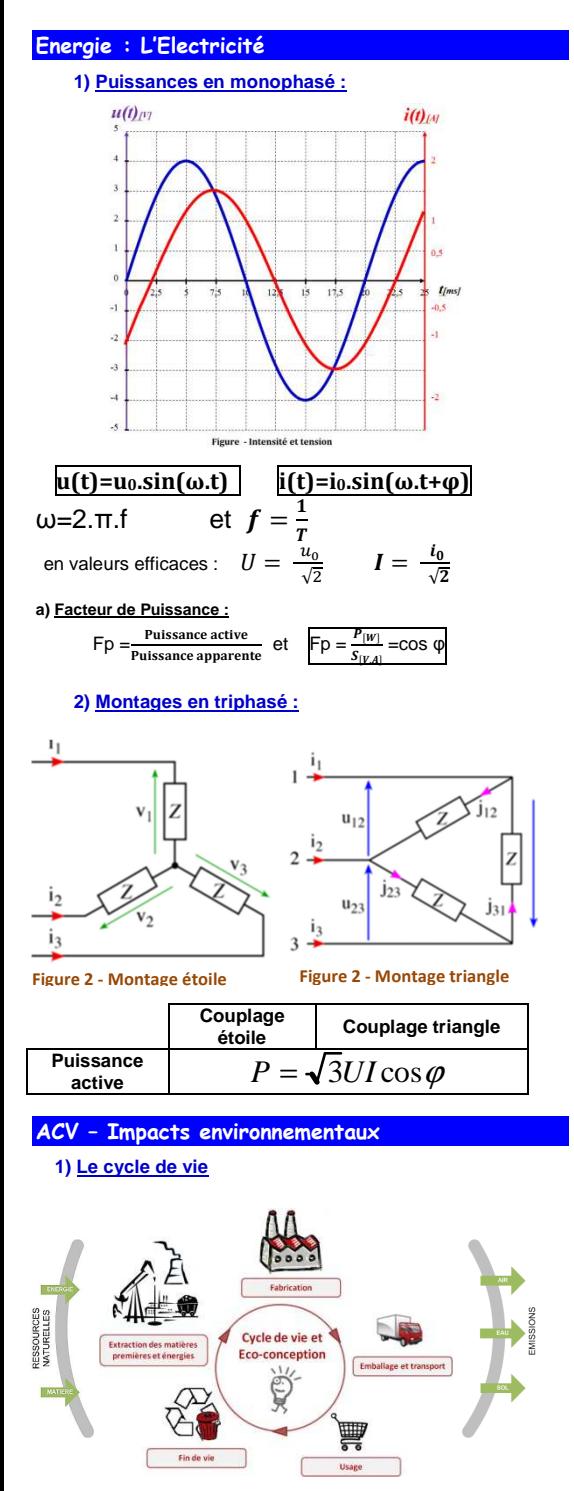

# **2) L'effet de serre :**

Défini par le : PRG : Pouvoir de Réchauffement Global

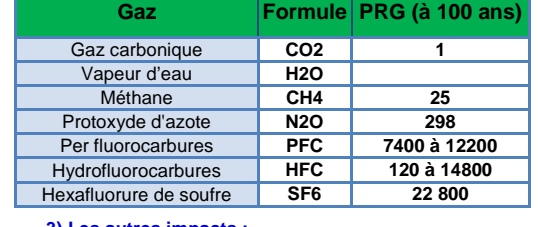

# **3) Les autres impacts :**

**4) Eco-conception :** 

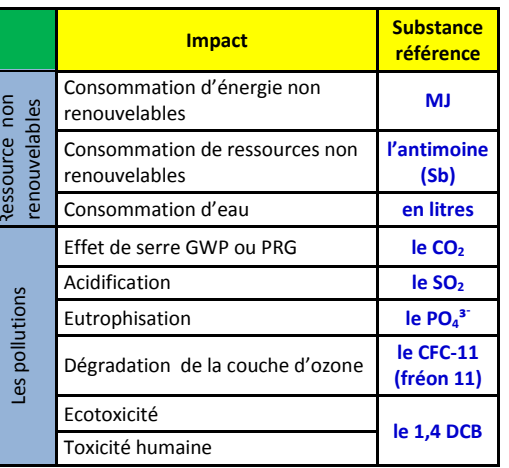

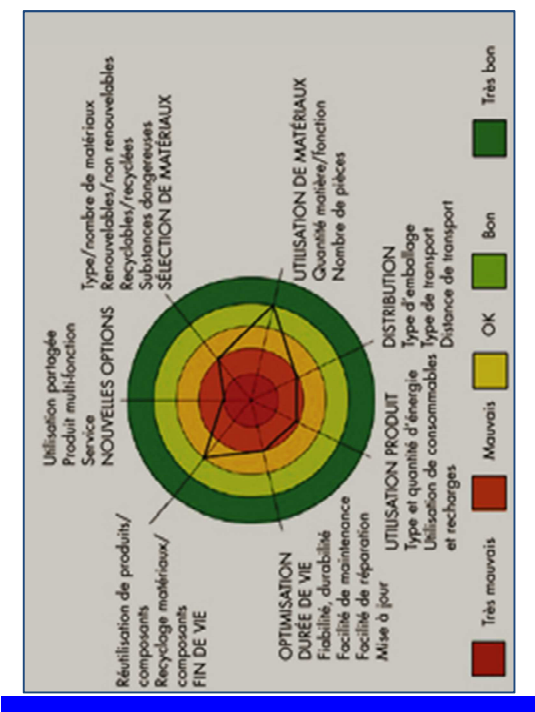

#### **ARCHITECTURE du bâtiment Installations Hydraulique et/ou Thermiques 1) Architecture : 1) Type d'écoulement : C'est le nombre de Reynolds qui va permettre de détermi**cote du Plan **ner le type d'écoulement. a) Echelle : ECHELLE =** cote réelle **V = vitessse fluide en m/s ;**  $V D$  $R_e =$ **b) Type de plan : D = Diamètre de la conduite en m ;** W**<sup>ν</sup> = viscosité cinématique en m<sup>2</sup>/s.** Plan de situation : Emplacement Géographique dans zone. Plan de masse : Poisition de la construction dans le terrain. filet coloré**2) Structures métalliques : a) Conception :** écoulement turbule .<br>écoulement turbul Encastrement écoulement laminairevue instantanéevue en pose**2)** Production d'ECS : **ECS :** Eau Chaude Sanitaire **Unités :** 1 mCE=1bar = 10<sup>5</sup> Pascals avec mCE = un mètre colonne d'eau a) Installation avec capteurs solaires thermique : · Chauffe eau solaire en habitat collectif mitieeu thermostation **Figure 3 - Encastrement**Articulation éservo réservní d'appoi solair ₹ b) Avec pompe à chaleur : **Figure 4 - Articulation**Régulation de l'installation de chauffage par d'ambiance [1] [2] à 2 étane **b) Sollicitations : Actions permanentes (symbole général G)** ┻╢╢

 **G1 :** Poids propre des structures, maçonneries ou béton armé Exemple: fondations, murs. **G2 :** Poids des autres éléments de la construction Exemple: couverture, charpente, carrelages. **G3 :** Forces exercées par la poussée des terres ou la pression des liquides Exemple: cas des murs de sous-sol. **G4 :** Déformations différées dans le temps Exemple: celles causées par le retrait du béton **Actions variables (symbole général Q)** Symboles et désignation **Q1 :** Charges d'exploitation Exemple: charges uniformément réparties sur les planchers **Q2 :** Charges climatiques action du vent (symbole W) action de la neige (symbole Sn) **Q3 :** Action de la température, (symbole T) Coefficient de dilatation du béton armé : 10-5 **Q4 :** Actions passagères en cours d'exécution

N1

 $N<sup>2</sup>$ 

N<sub>2</sub>

 Exemple: dépôts de palettes de matériaux.

# **c) Descente de charge :**

Chaque poteau va participer à la descente de la charge (charge dues au poids propre…etc…voir au-dessus)

 qualité du tube (λ) sans dimension • du diamètre de la conduite (D) en mètre • de la vitesse du fluide (V) en m/s b) Pertes de charges singulères : Z : perte de charge singulière en Pa

**3)** Calcul pertes de charges :

Pompe à chaleu

**a)** Pertes de charges linéaires :**J, perte de charge** en Pa • du type d'écoulement et de la

Chaudière

extérieur 0°

On distingue les pertes de charge linéaire et singulières.

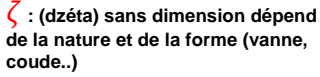

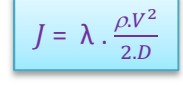

**On préférera l'utilisation d'abaques** 

#### $Z=$   $\zeta$  .  $\rho$ .V 2 2

#### **c) Détermination des pertes de charges régulière J par un tableau :**

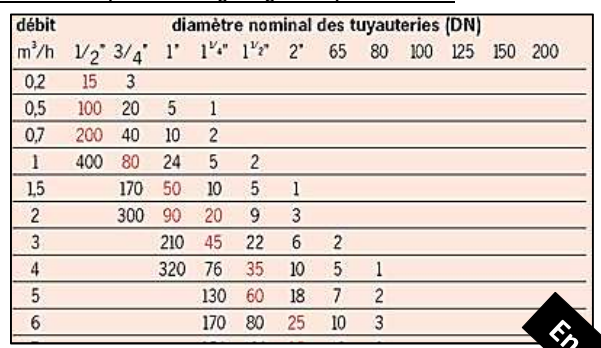

#### **d) Détermination des pertes decharges singulières par un tableau :**

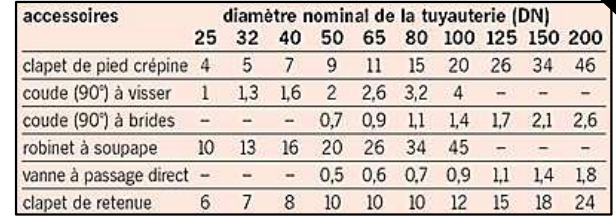

### **4) Point de fonctionnement :**

Le point de fonctionnement est situé à l'intersection de la courbe du réseau (hydraulique) et de la courbe de la pompe (ou « circulateur » dans le cas des circuits de chauffage).

Hmt = Hauteur manométrique en mCE (= m)

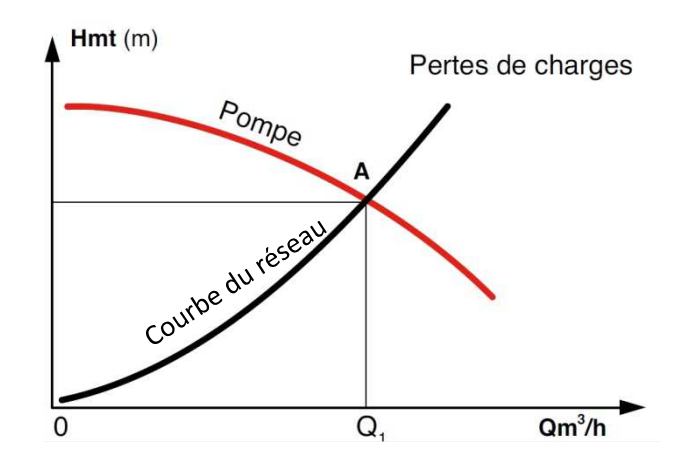

# Schéma symbolique installation-type :<br>
Soupe technologique du chauffage dans un immeuble de plusieurs étages.

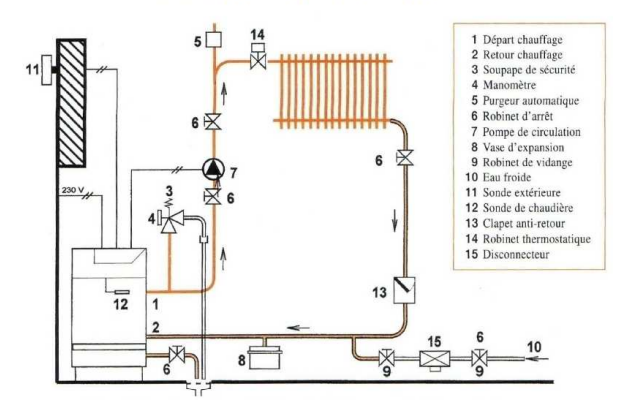

# **Thermique du batiment**

# **1) Equation de la résis**t**ance thermique d'un mur :**

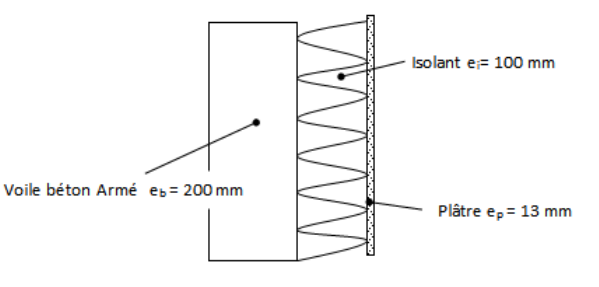

$$
R_{mur} = Rsi + \frac{e_p}{\lambda_p} + \frac{e_i}{\lambda_i} + \frac{e_b}{\lambda_b} + Rse
$$

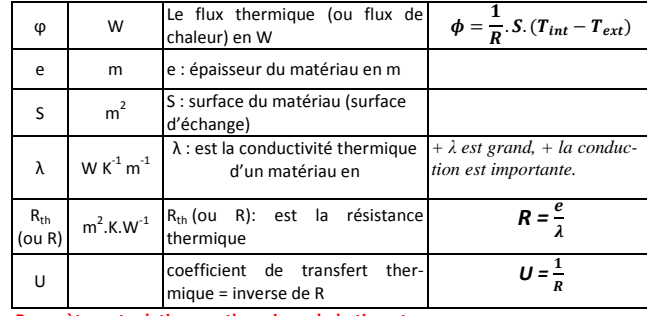

**Paramètres et relations en thermique du batiment**

## **2) Les relations de production d'énergie lié à la combustion (PCI…PCS) notion de teP :**

Voir physique

# **CODAGE DE L'INFORMATION**

## **1) Système de numération :**

## a) Transcodage d'une base b à la base 10 :  $XYZ_{(b)} = X.b^2 + Y.b^1 + Z.b^0$

b) **Base 10 à base b** : division successives par la base b jusqu'à quotient nul, prendre les restes et les inverser.

## c) **Base hexa vers binaire et inversement :**

**9DC** $_{(16)}(16)$  en binaire : à chaque chiffre hexa correspond 4 bits.

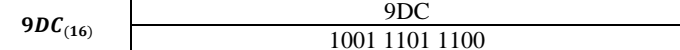

## **d) Base binaire vers hexa :**

**110110** $_{(2)}(16)$  en hexa : à chaque 4 bits correspond 1 chiffre hexa.

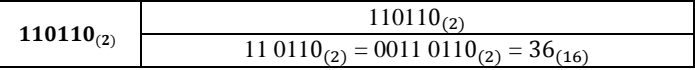

## **2) Codage ASCII :**

Lecture Table ASCII → codage sur 7 ou 8 bits, respecter le poids des bits.

# **Capteurs**

#### **1) Codeurs absolus :**

#### **a) Résolution codeur absolu :**

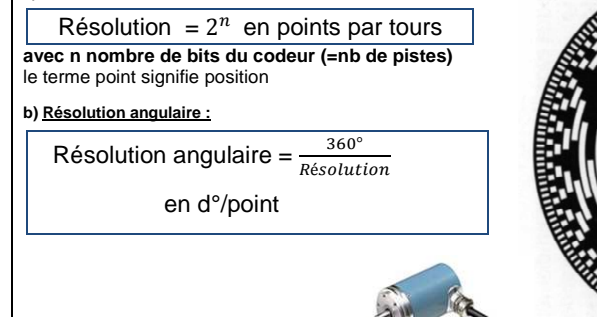

# **Traitement du signal : Le filtrage**

Le filtrage sert à éliminer certaines fréquences présentes dans le signal d'entrée.

#### **1) Gabarit des filtres et fréquence(s) de coupure :**

Le gabarit d'un filtre indique les limites fréquentielles

#### (fc : **fréquence de coupure**) que doit respecter le filtre

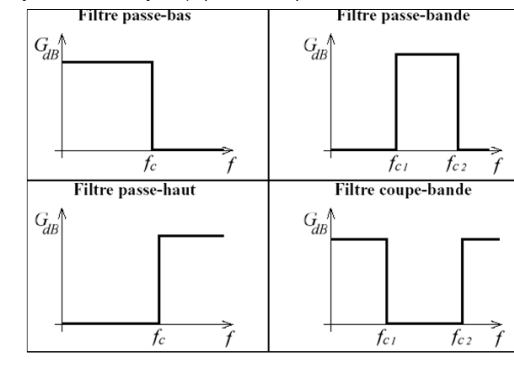

## **Réseaux IP**

#### **1) Acronymes réseau :**

- LAN : Réseau local
- WLAN : Réseau local WIFI
- WAN : Réseau étendu, internet est un WAN
- VLAN : Virtual LAN (sous-réseau virtuels)

# **2) Supports de transport WAN :**

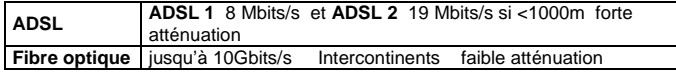

# **3) Matériels / supports de transmission LAN :**

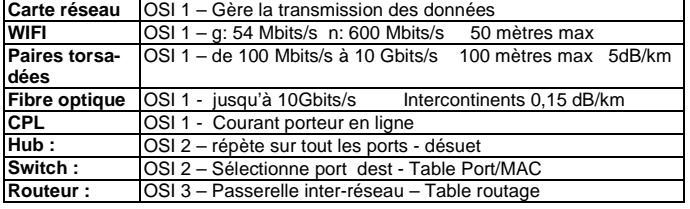

# **4) Modèle O.S.I des réseaux :**

Pour normaliser des solutions différentes (IBM, Mcrosoft, Cisco..), on a été obligé d'utiliser un langage commun.

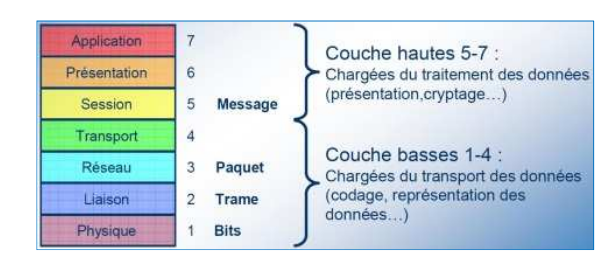

# **5) Trame IP / Trame Ethernet / Encapsulation :**

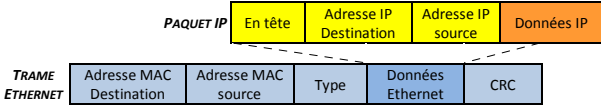

#### **6) Client-serveur :**

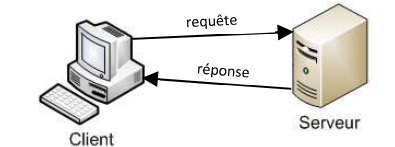

# **7) Adresse MAC :**

Une **adresse MAC** (Media Access Control) est un identifiant unique physique stocké dans une carte réseau.

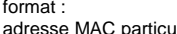

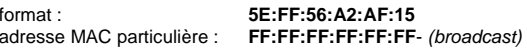

# **8) Adresse IP :**

L'adresse IP est attribuée à chaque interface avec le réseau de tout matériel informatique (routeur, ordinateur, modem ADSL, imprimante réseau, etc) connecté à un réseau informatique utilisant l'Internet Protocol comme protocole de communication entre ses nœuds.

 Cette adresse est assignée soit individuellement par l'administrateur du réseau local dans le sous-réseau correspondant, soit automatiquement via le protocole DHCP.

# **a) Ipv4 :**

Une adresse IPv4 (notation décimale à point)

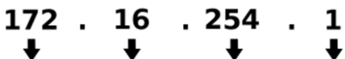

10101100 00010000 11111110 00000001

 $\overline{\phantom{a}}$ 

 $1 octet = 8 bits$ 

 $192.168.0.0/16$  192.168.0.0 – 192.168.255.255

32 bits 
$$
(4 * 8)
$$
, ou 4 octets

## **b) Adresse IP Privée :**

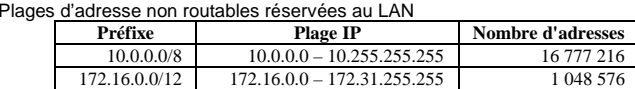

# **c) Masque de sous-réseau :**

Notation décimale : exemple **255.255.255.0**Notation CIDR : exemple 192.168.2.1**/24** 

# **d) Nombre d'hôtes par sous-réseau :**

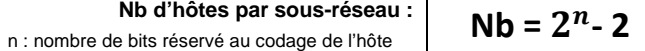

# **e) Extraction Adresse de sous-réseau :**

Quel est l'adresse du réseau sur lequel est l'hôte : 192.168.1.3/24

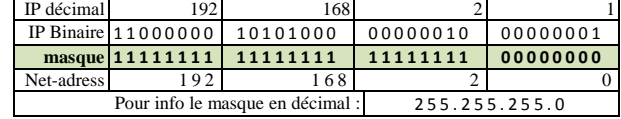

#### Quel est l'adresse du réseau sur lequel est l'hôte : 192.168.1.3/22

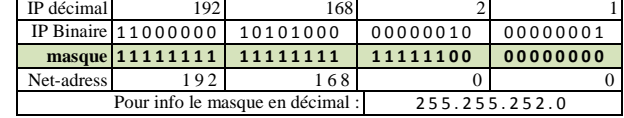

# **9) Protocoles :**

**TCP/IP :** La suite TCP/IP est l'ensemble des protocoles utilisés pour le transfert des données sur Internet.

**DNS :** Domain Name System, « service » permettant de trouver l'adresse IP correspondant à une adresse http://www.site.com

**ARP :** protocole permettant la correspondance IP ↔ MAC grâce à une table.

**NAT/PAT :** Network Address Translation, fait correspondre des adresse privées non uniques d'un sous-réseau avec des adresses externes uniques et routables. La fonction NAT existe dans un routeur de service intégré (ISR) et donc traduit une adresse IP source interne en adresse IP globale.

**Port :** Correspondant à la couche de transport du modèle OSI, la notion de port logiciel permet, sur un ordinateur donné, de distinguer différents interlocuteurs. Ces interlocuteurs sont des programmes informatiques qui, selon les cas, écoutent ou émettent des informations sur ces ports. Un port est distingué par son numéro.

**Pare-feu :** Un pare-feu, ou firewall, est un logiciel et/ou un matériel qui va filtrer les paquets suivant des règles diverses : l'origine ou la destination des paquets (adresse IP, ports TCP ou UDP, interface réseau, etc.

## **10) Vocabulaire :**

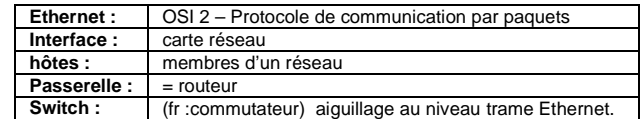

# **11) Symboles :**

Non normalisés, on trouve fréquemment

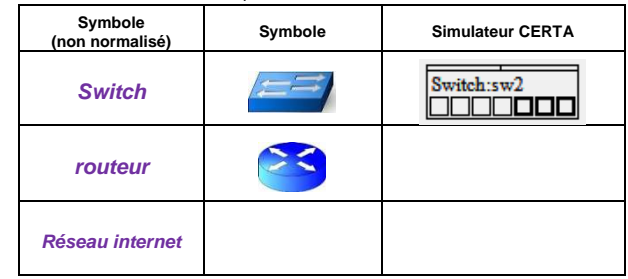

# **12) Calcul de temps de transmission :**

$$
d\acute{e}bit = \frac{Nb\,de\,bits}{\text{terms}} \qquad \qquad \text{d'où} \qquad \text{temps} = \frac{Nb\,de\,bits}{\text{d\'ebit}}
$$

# **BUS CAN**

65 5 36

# **1) Le multiplexage :**

Le **multiplexage** est une technique qui consiste à faire passer plusieurs informations à travers un seul support de transmission.

## **2) Trame du bus CAN**

La **trame** = unité d'information est constituée par :

- Les champs d'entête (SOF, ID, RTR, Cde)
- Les données (**à lire de gauche à droite**).
- Les champs de contrôle (CRC, ACK, EOF).

# A noter que le champ DLC donne la longueur du champ de données.

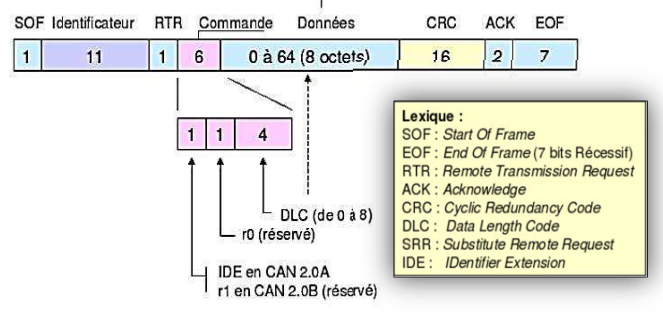

**Diagrammes SYSML**